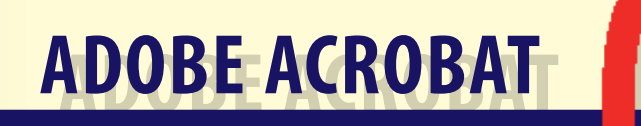

**EIN REFERAT AM INSTITUT FÜR TECHNOLOGIE UND PLANUNG DRUCK, HDK BERLIN,**

**JANUAR 1997**

## **MILO DOMINIK IVIR**

## **[INHALT…](#page-13-0)**

## **EINLEITUNG 1**

## **ELEKTRONISCHER PAPIERERSATZ**

## **ADOBE ACROBAT**

PDF **4**

DIE MULTIPLE-MASTER-TECHNOLOGIE **7**

DATENKOMPRESSION **8**

### **KOMPONENTEN VON ACROBAT**

**ACROBAT READER** ACROBAT WRITER **12** ACROBAT DISTILLER **13 ACROBAT EXCHANGE ACROBAT SEARCH ACROBAT CATALOG ACROBAT CAPTURE** 

# **[…INHALT](#page-24-0)**

## **INTERNETEINSATZ**

NETSCAPE KONFIGURIEREN FÜR PDF **18**

## **INTERNETLINK**

## **EINSATZMÖGLICHKEITEN DES PD-FORMATS… 20**

- … IM UNTERNEHMEN **21**
- … FÜR CORPORATE-DESIGN KONZEPTE **21**
- … FÜR PRÄSENTATIONEN **22**
- … BEI KORREKTURZYKLEN **22**
- … FÜR DIE BELICHTUNG **23**

## **SCHLUSSBEMERKUNG 24**

EINIGE ÜBERLEGUNGEN AM RANDE **26**

# **EINLEITUNG**

Die Entwicklung der Adobe Acrobat Technologie und des damit verbunden Document Formats ist eine der heutigen Möglichkeiten, wenn unabhängigen Dokumentenaustausch geht mit gleichzeitig t Wiedergabe.

In diesem Referat gebe ich eine Einführung in dieses Thema, vermittl tiefere Kenntnisse. Vielmehr soll es Anregungen geben und E spektrum erweitern.

Anmerkung: Das Anklicken der Seitenzahl führt zurück zur Inhaltss

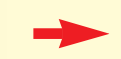

Der Pfeil verweißt auf weitere Dateien.

# **ELEKTRONISCHER PAPIERERSATZ**

- Seit der Einführung des Computers in das alltägliche Leben wurde di ser Informationsverteilung immer stärker, bzw. es wurde ange dies zu einer Minderung des Papierverbrauchs führen würde. kannterweise genau das Gegenteil passiert. Zu fast jedem ele ten Dokument gibt es eine ausgedruckte Version.
- Z.B. im Unternehmen. Jeder Auftrag, jede Rechnung oder ähnliches w gespeichert und in mindestens zweifacher Ausführung ausge Kunden und für den Betrieb. Danach werden die gedruckten I sortiert und in Ordnern geheftet bzw. archiviert. Möglicherwe irgendwer auch noch schnell mal 'ne Kopie ... Das dies zu erh führt, ist kein Wunder, jedoch werden diese Kosten in Kauf ge sem Zusammenhang spielen aber auch Datensicherung, Date Nachweisbarkeit der Authentizität der Dokumente eine wicht

Die wichtigste Voraussetzung für eine papierlose Welt ist aus meiner Akzeptanz des Menschen. Zum einen ist es die mangelnde Erfahrung mit eine tronischen Daten. Zum anderen spielen physische und psychi das Taktile und das Possessive – wichtige Rollen. Das Motto "i Wahres" oder "das handfeste, schwarz auf weiß gedruckte" Bl. noch mehr Gewicht als elektronische Daten. Dies zu beeinflus von Adobe entwickelte Acrobat-Technologie mit dem PD-Fori Document Format).

# **ADOBE ACROBAT**

Acrobat ist eine Software, die von der Firma Adobe entwickelte wurd für elektronischen Dokumentenaustausch und -archivierung. schaften machen sie vielseitig anwendbar.

## **PDF**

- PDF (Portable Document Format) ist ein Dateiformat, das auf der Seit bungssprache für Drucker und Bildschirme – dem PostScript -Hauptvorteile der PostScript-Sprache bzw. der Programmieru gabegerät- also ihre Auflösungsunabhängigkeit, sowie ihre U vom Betriebssystem.
- PostScript-Dokumente haben jedoch einige Nachteile, um zum Austa Archivierungsformat zu werden wie:
	- PostScript erzeugt große Dateien
- Die Suche nach Textstellen ist schwierig
- Keine Möglichkeit der Schriftsubstitution
- Lineare Anordnung der Seiten erschwert ihren freien Zugriff

Das PD-Format ist kompakter, einfacher und schneller als PostScript. schreiben Dokumente jeder Länge und Kombination von Text und Farben. Gleichzeitig nutzt es noch verschiedene Kompres die geräteunabhängige Farbe des PostScript Level2, die Type-Master Schrifttechnologie sowie die Hypertext-Methode. PDF entwickelt worden, um Seiten jeglicher Publikationen - von B hin zu Büchern – in ihrer ursprünglichen Art wiederzugeben. PostScript-Sprache für die visuellen, druckbaren Teile benutzt PD-Format auch noch Informationen über Lesezeichen (book Darstellungen (thumbnails), Verknüpfungen (links) sowie Anr (notes). Diese Elemente werden für die elektronische Ausgabe Lesezeichen verweisen auf feste Stellen im Dokument durch inhaltlic sowie hierarchische Anordnung.

Mini-Darstellungen helfen dem Benutzer bzw. Leser, den Überblick zu ein schnelles Durchsehen/Durchblättern des Dokuments.

Verknüpfungen dienen der Navigationshilfe. Sie bestehen aus einer C Ziel. Sie erlauben das Springen zu verwandten Themen, zu an Dokuments oder auch zu anderen Dokumenten bzw. zu ander

Anmerkungen ahmen die bekannten Klebezettel nach. Hier können k gen eingegeben werden.

### **DIE MULTIPLE-MASTER-TECHNOLOGIE**

Ein weiterer wesentlicher Bestandteil von PDF-Dateien bzw. der Acrol der bei der Textausgabe benutzt wird, ist die Multiple-Master ihren interessanten typographischen Eigenschaften.

- Normalerweise muß der/die LeserIn eines Dokuments bei der Textaus achten, daß er/sie die Schrift, mit der der Text dargestellt wei genen System installiert hat – anderenfalls kommt es zu eine Wiedergabe sowie möglicherweise zur Umformatierung des D (denkt nur mal an den Hinweis eures Druckers: "...Schrift nich setze durch Courier."). Alle Schriften zu besitzen ist jedoch be Schriftenvielfallt kaum möglich.
- Hierzu wird die MM-Technologie eingesetzt. Es sind zwei MM-Schrifte mit Serifen (die AdobeSerif MM) und eine ohne Serife (die AdobeSans MM) mit einer Datenbank, die Werte für Laufweiten regulärer Schr anhand welcher die Schriftcharakteristiken der fehlenden Sch

ahmt werden. Dadurch ist einigermaßen eine treue Wiederga und der Formatierung gewährleistet. Eine Einschränkung muß werden. Diese Schriftensimulation funktioniert nur bei lateini bzw. bei Serifen- und serifenlosen Schriften. Bei anderen Spra ren Schriftarten muß die Schrift im PDF-Dokument enthalten durch Einbettung der gesamten Schrift oder durch Einbettun die im Dokument tatsächlich benötigt werden. Dies bewirkt z re Datei, stößt jedoch auf Probleme der illegalen Verbreitung Aus solchen Dateien können nämlich die Daten der Schrift extrahiert und für die Herstellung wiederbenutzt werden, ohne daß man selbst recht für die Schrift erworben hat.

## **DATENKOMPRESSION**

Insbesondere beim Online-Publizieren sind geringe Datenmengen wi PostScript-Dateien wachsen sehr schnell an, was bei der heut gungsgeschwindigkeit für den Sender bzw. den Empfänger ne spielig ist. Deshalb sind folgende Maßnahmen von Vorteil bei und tragen zur Datenminderung bei: Die Kompressionsalgorit PostScript Level 2 reduzieren den Platzbedarf von Rastergrap phiken und Text. Optimierte Zeichenanweisungen ermögliche pakte Darstellung der graphischen Elemente. Downsampling rechnen) der Auflösung, wenn mehr Bildinformation nicht me Standardisierte Anweisung und das Entfallen des PostScript-ü (bringt um die 50 KB weniger). Einbettung der Schriften-Unte der Zeichen, die im Dokument tatsächlich benötigt werden st Schrift.

Desweiteren werden industriestandardmäßige Kompressionsverfahre CCITT Gruppe 3 und 4, und Run Length benutzt, um Dateigröß halten, die Leistung zu steigern und bessere Übertragungsge gewährleisten.

# **KOMPONENTEN VON ACROBAT**

Acrobat besteht aus mehreren Produkten, die ich kurz darstellen möchte. hen nicht alle Produkte allen Betriebssystemen zur Verfügung Tabelle schafft einen Überblick.

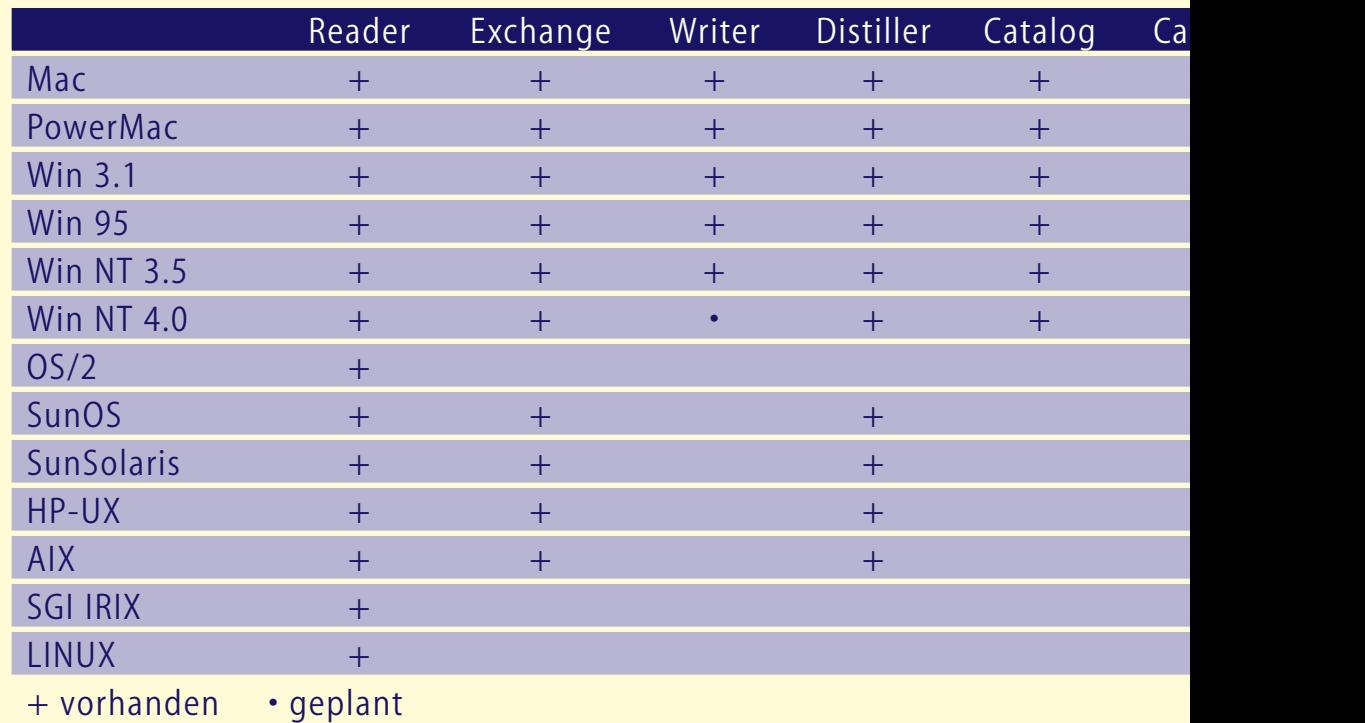

#### <span id="page-13-0"></span>**ACROBAT READER**

- Das Programm dient, wie der Name sagt, dem Lesen von PDF-Dateien. hat es als eigenständiges Programm, bald jedoch vermißte m dung ans Netz. Inzwischen ist es durch Erweiterungen zum Be Netzes geworden. In den ersten Versionen mußten die gesam vom Netz heruntergeladen und auf eigener Festplatte gespei Danach wurde der Acrobat Reader gestartet.
- Acrobat Reader 3.0 ist weiter entwickelt worden und mit dem Netsca und dem Microsoft Internet Explorer 3.0 verbunden. Will man Datei lesen, genügt es, den Link anzuklicken und der Reader halb des Browsers. Mittlerweile muß nicht mehr die gesamte speichert werden, um sie zu lesen. Denn das Format ist so auf wahlweise die erste oder alle Seiten gelesen werden können. mierten PDF-Dateien möglich. Um die Darstellungsgeschwind ter zu erhöhen, werden verschiedene Tricks benutzt, die scho bekannt sind: z.B. wird zuerst der Text geladen und danach di

<span id="page-14-0"></span>weiteren kommen die MultipleMaster-Schriften zum Einsatz f stellung des Textes, um erst später die vorhandenen eingebet zu benutzen. PDF-Dateien können auch als E-mails abgeschic

## **ACROBAT WRITER**

Der Writer wird zur Erstellung von einfachen PDF-Dateien benutzt, z. Rechnungen, kurzen Texten u.ä. Er ist jedoch nicht geeignet f bzw. größere Publikationen. Er funktioniert wie ein eigenstän Direkt aus einem Textverarbeitungs- oder Layoutprogramm k angewählt und eine PDF-Datei erstellt werden, jedoch ohne d des Hypertextes, da der Writer nur Druckdaten erhällt.

## **ACROBAT DISTILLER**

Zur Erstellung von größeren Publikationen wird der Distiller benutzt. bigen Layoutprogramm muß als erstes eine PostScript-Datei

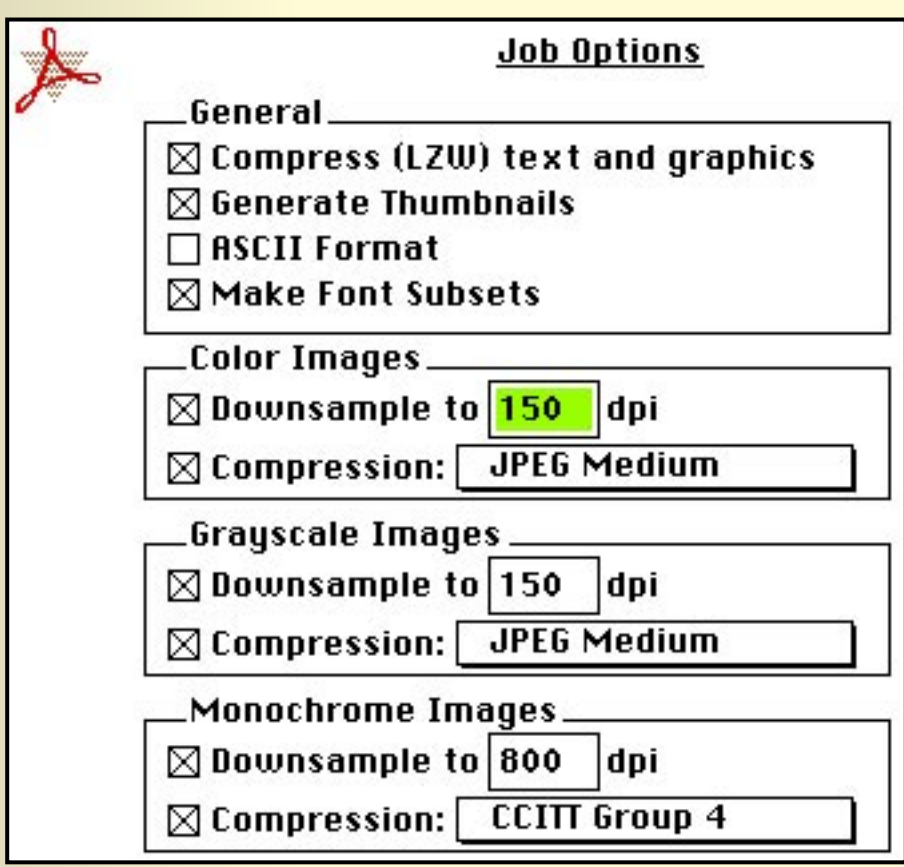

die dann vom Distiller in da umgewandelt wird. Der Dist als Interpreter für PostScrip können verschiedene Vorein nutzt werden, um die Publi gewünschte Medium zu opt nerelle und bilderbetreffen

Dazu enthält das PD-Forma (Open Prepress Interface – zur Erleichterung bei der Er Filmen beim Belichten), Col und Rasterung (von großer den PrePress-Bereich).

### <span id="page-16-0"></span>**ACROBAT EXCHANGE**

Mit Exchange können den PDF Dokumenten an beliebigen Stellen ver der und Buttons in verschiedenen Formen und Farben gesetz denen alle möglichen Aktionen verbunden sind: Blättern zur Querverweise zu anderen Inhalten innerhalb eines Dokument ren Dokumenten, Abspielen von Ton- oder Videosequenzen, V Datei. Man kann sagen, daß Exchange der Gestaltung der Dok die in Layoutprogrammen (noch) nicht vorgesehen sind - um Terminus der Druckbranche zu beschreiben – die Weiterverar Dokumenten bzw. die Nachbearbeitung.

#### **ACROBAT SEARCH**

Search ermöglicht die Volltextsuche für PDF-Dateien, die mit Acrobat xiert sind. Eine einfache Suche ist auch im Reader möglich, je Plug-In im Exchange 2.0 bei weitem stärker.

#### <span id="page-17-0"></span>**ACROBAT CATALOG**

Mit dem Catalog wird ein Indizierungsprogramm angeboten, das eine für beliebig viele Dateien erstellt. Er arbeitet nach dem Prinzi banksystemen: Bestimmung des Relevanzgrades nach der Här Wortes; Stopliste mit Begriffen, die bei der Indizierung zu ign Einsatz von Booleschen Operatoren bei der Suche sowie Ausg ferliste mit Gewichtung.

### **ACROBAT CAPTURE**

Capture (engl.=fangen). Bestehende Papiervorlagen werden gescant von Capture in PDF-Dateien umgewandelt. Es funktioniert äh OCR-Programme (Optical Character Recognition). Dabei wird und Text unterschieden, und deren Positionen werden aufger werden die unterschiedlichen Elemente mit geeigneten Verfa miert. Bilder werden als Bitmaps und grafische Linien als Vekt chert. Gedrehte Seiten werden automatisch gerade gestellt u in Hochformate gedreht, bevor sie verarbeitet werden. Die Sc Größe und Art analysiert und entweder durch die 41 mitgelie oder durch die Substitutionsschriften (MM-Schriften) ersetzt. en von Capture: es arbeitet nur im Schwarz/Weiß-Modus (es e keine Farbvorlagen, was in den meisten Fällen aber ausreicht

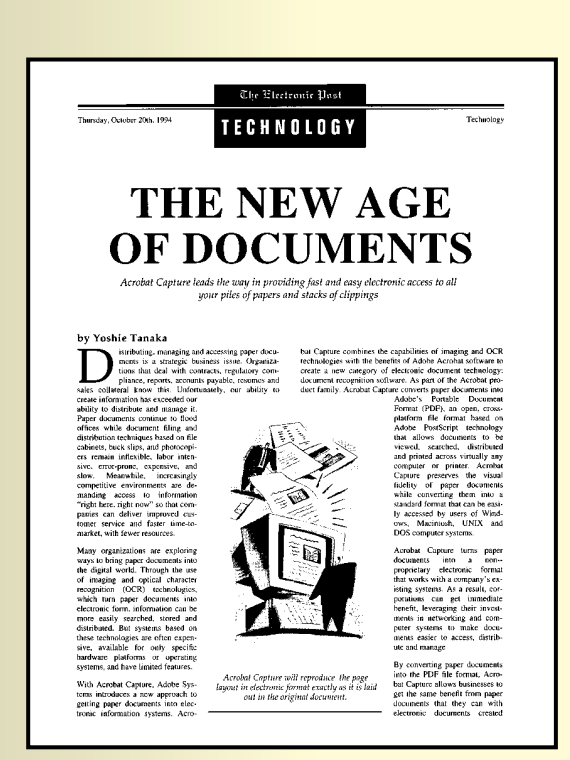

1.0 nur englische Texte erlaubte, da es keine G Trennfunktionen anderer Sprachen beinhaltete Capture behält die komplette Seitenauflösung, über Netzwerke, erstellt fertige, kompakte und mente und unterstützt alle bekannten Scanner Formate.

# **INTERNETEINSATZ**

Acrobat Reader wird kostenlos im Netz angeboten. Entweder durch L gen Dokumenten die auf den Reader verweisen, oder direkt d net-Seite von Adobe. Dabei muß die Entscheidung getroffen ches System der Reader heruntergeladen werden soll. Neben kommen ein ATM (Adobe Type Manager) und die Multiple-Ma dazu. Dieser ATM arbeitet jedoch nur im Zusammenhang mit sätzt also nicht die Vollversion von ATM. Ab Reader 2.1 ist jed Windows 3.x, 95 und NT nicht mehr erforderlich, da er in der griert ist.

## **NETSCAPE KONFIGURIEREN FÜR PDF**

Die verschiedenen Versionen von Netscape weisen kleine Unterschied sätzlich wird jedoch die Konfiguration wie fogt in den Präfere führt um dem Browser wie Netscape mitzuteilen, daß Acrobat tet werden soll.

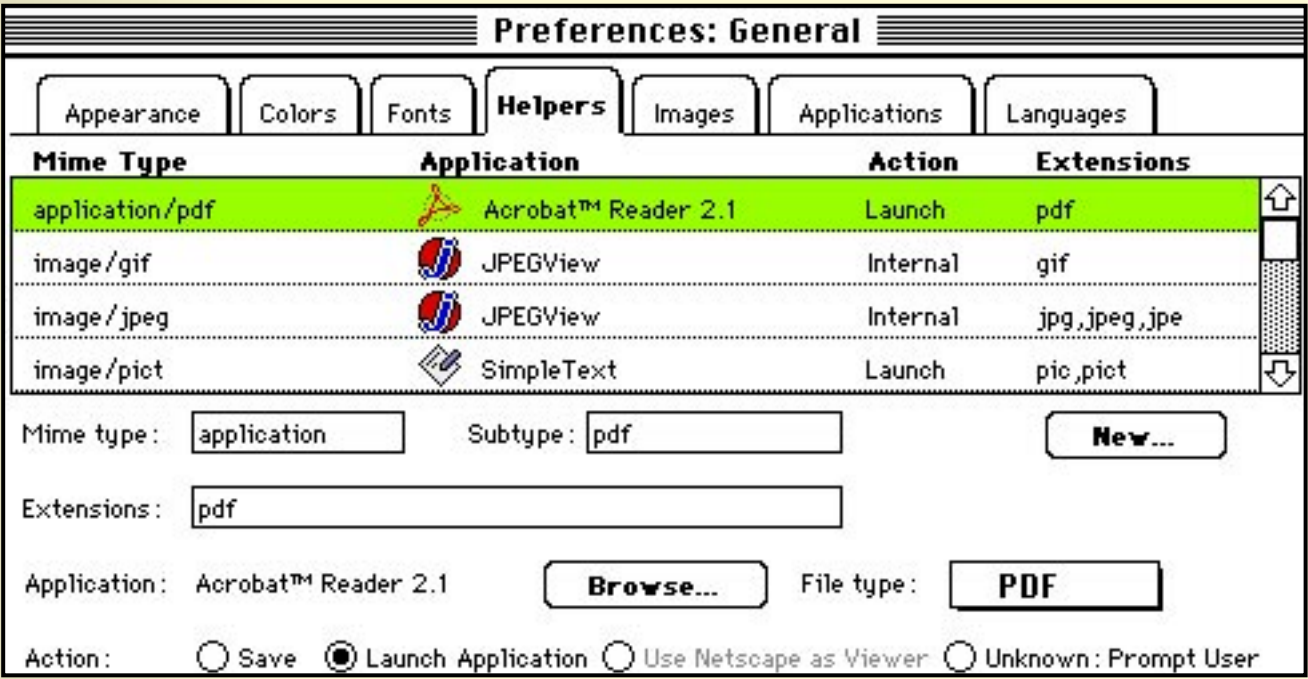

## **INTERNETLINK**

InternetLink ist eine Erweiterung (Plug-In), die mit Acrobat Exchange kann. Sie erlaubt die Einbettung von URLs, FTPs und HTTPs Daten Datei. Wenn solche Verknüpfungen (hot-spots) aktiviert werd ein Hilfsprogramm, um an das Objekt oder den Textteil mit de URL-Daten zu kommen. Momentan ruft die InternetLink Erwe Programme auf: TurboGopher für Gopher URLs, NewsWatcher URLs und MacWeb oder Netscape für HTTP/HTML URLs. Somit InternetLink mit Acrobat Exchange, um aus PDF-Dateien Inter Hypertext Dateien zu erstellen.

# **EINSATZMÖGLICHKEITEN DES PD-FORM**

- Die Vorzüge von PDF liegen auf der Hand. Denn das Erstellen von PDI einfach wie das Drucken aus einem Textverarbeitungs- oder L entweder durch Acrobat Writer oder durch Erzeugung von Po die im Nachhinein mit dem Acrobat Distiller in PDF-Dateien um werden. Auf diese Weise kann Geld und Zeit gespart werden, tion nur einmal erstellt, bzw. publiziert wird und auf allen ele Medien verbreitet werden kann - von World Wide Web, CD-ROM Online-Diensten, e-mail usw.
- Durch die Systemunabhängigkeit des Formats und die kostenlose Ver Acrobat Readers ist praktischerweise jeder in der Lage, PDF-Dateien zu analyzier Folgende Beispiele sollen die Einsatzmöglichkeit des PD-Forn

## **… IM UNTERNEHMEN**

Aktennotizen für Kollegen, Kundenangebote, Berichte und selbst Rech nige Beispiele, für die PDF-Dateien sinnvoll erscheinen und d Mengen an Papier und Archivierungsaufwand einsparen. Bei g ständen ist der Einsatz von AcrobatCatalog sinnvoll, um den Z leichtern und zu beschleunigen.

Eine andere Möglichkeit für ein Unternehmen, die Vorteile von Acrob das Katalogisieren der Mitarbeiter. Auf diese Weise haben Fül Möglichkeit, sich eine Liste der Mitarbeiter zu erstellen, die b schaften haben. Ein Beispiel wäre die Suche nach allen Ingen Unternehmens, die für ein Projekt gebraucht werden.

#### **… FÜR CORPORATE-DESIGN RICHTLINIEN**

Die gesamten CD-Richtlinien eines z.B. internalionalen Unternehmen, legt werden, in Form von sowohl inhaltlichen wie auch gestalterischen dardvorlagen, für Geschäftsbriefe, interne Briefe, Präsentation <span id="page-24-0"></span>Fax- und Kurzmitteilungen. Insbesondere wenn die Daten auf werk, also Online, zur Verfügung stehen, wird jegliche Korrekt sierung der Richtlinien tatsächlich aktuell.

## **… FÜR PRÄSENTATIONEN**

PDF funktioniert grob gesehen wie andere Präsentationsprogramme. kann auch auf dem gesamten Bildschirm angezeigt werden, v lichkeit besteht, per Maus oder automatisch per Zeiteinheit z

#### **… BEI KORREKTURZYKLEN**

Beim Erstellen bzw. Publizieren von großen Dokumenten wiederholen ren meistens häufiger als geplant. Beim Einsatz von PDF-Date sich diese Zeiten, insbesondere durch die Vernetzung der Teil durch die Systemunabhängigkeit des PD-Formats. Das gesam wird an einen Teilnehmer geschickt, bzw. im Netz zur Verfügu Dieser gibt seine Korrekturen als Anmerkungen an. Sind meh <span id="page-25-0"></span>beteiligt, kann z.B. jeder eine bestimmte Farbe für sich benut. beim Zurückschicken zu reduzieren, wird einfach nur eine sep den Anmerkungen exportiert. Diese Datei importiert der Erste beitet das Ursprungsdokument seitenweise.

## **… FÜR DIE BELICHTUNG**

Es sind einige positive Eigenschaften gegenüber PostScript zu erwäh len von PDF-Dateien mit dem Distiller werden schon etwaige ler erkannt. Vom Datenvolumen her sind PDF-Dateien meister PostScript-Dateien. Der Ersteller ist nicht ausschließlich ange che Belichtungsstudios, die dasselbe Layoutprogramm haben. sind die Studios nicht abhängig von den Treibern der Kunden zen ihre bewährten PostScript-Einstellungen. Dokumente kör dem Bildschirm kontrolliert werden. Nicht-korrekte Seiten kön und separat belichtet werden. Kleinere Korrekturen sind noch Belichtung möglich.

## **SCHLUSSBEMERKUNG**

- Selbstverständlich sind die Vorteile der Benutzung der Acrobat-Techr gewachsen. Als elektronischer Papierersatz konzipiert, paßt si mehr der Netzwerkumgebung an. Meistens bleibt jedoch die mindest was das Netz angeht - welche Formate heutzutage u bestehen sollten.
- Ich sehe keinen Grund zur Diskussion über HTML (Hypertext Markup PDF, da die beiden Formate sind aus verschiedenen Gründen und unterschiedliche Charakteristika haben. Während bei HTM chen Bestandteile wie Überschriften und Absätze im Vordergr das Hauptmerkmal von PDF die graphisch getreue Wiedergab Erachtens ist jedoch auch das PD-Format nicht das Non-plusum die Verbreitung bzw. den Austausch von Publikationen eg geht – insbesondere weil verschiedene Medien (Print, Video und Audio)

ein Medium "übersetzt" werden, und damit ihre eigenen Eige ren. Insbesondere sticht die geringe Bildschirmauflösung in d bei einer Vergrößerung der Darstellung bleibt der Qualitätsve Desweiteren sind gestalterische Gesichtspunkte zu beobachte des Mediums. Eine Gestaltung im Hochformat bleibt für die B lung ungeeignet da oft auf einer Seite gescrolt werden muß.

- Im Printbereich sind es noch viele andere Eigenschaften, die verloren Blind- und Heißprägung, Stanzen, Druck mit parfümierten Sto Papiersorten und -formate u.v.a.
- Daß Videosequenzen bei Rechnern mit Standardkonfigurationen meis tempo und sehr ruckartig dargestellt werden, verringert selbs auch das Interesse vieler Benutzer.
- Darüber hinaus setzt das Abspielen von Audiosequenzen auch einen Lautsprechern oder eine Verbindung zu ihnen voraus, damit r etwas hören kann.

### <span id="page-28-0"></span>**EINIGE ÜBERLEGUNGEN AM RANDE**

- Vorsicht bei der Benutztng von Logos die im Schriftformat vorhander pieren des Textes aus Acrobat Reader oder Exchange in ein Te oder Layoutprogramm, ergeben diese irgendwelche Buchstab auf der verschiedenen Tastaturbelegung der Schriften. Ist jed stimmte Schrift im System vorhanden, ist wieder alles in Ordr
- Starkes Kerning (das Unterschneiden von Buchstaben) beeinflußt die der Textsuche.
- Bei der Konventierung in PDF stimmt die Seitennummerierung nicht überein mit der des Ursprungsdokuments.
- DOS-konforme Namensvergabe für PDF-Datein, wenn sie auf einem M auch den DOSen Benutzern das Lesen zu ermöglichen.
- Das Benutzen von Article Thread (Roter Faden) für das Lesen, ist eine Möglichkeit, sollte jedoch aus meiner Sicht vermieden werde